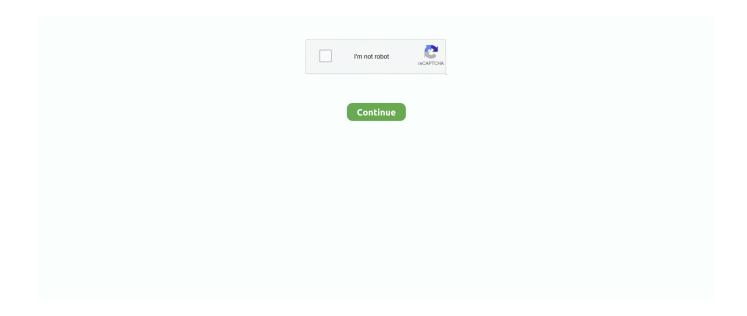

1/2

## **Comparison For Mac**

Thankfully, Microsoft Word has a function that allows you immediately evaluate two files, so you put on't in fact have to proceed through and check every phrase or paragraph personally! Right here's how to evaluate Word paperwork in macOS!.. Share with your entire household - for upward to 6 individuals Premium versions of Term, Excel, PowerPoint, Perspective, Author, and Accessibility.. You can make changes in the app and share the results with clients, colleagues, friends, and family.. Eddie 3 3 4 free download for mac Floor Plans, Screenshots and Video You will be able to export a floor plan in PDF, JPEG, 360° Panorama JPEG, TIFF, PNG or BMP file format.. OneNote: Access to extra OneNote functions For use on several Personal computers/Macs, capsules, and cell phones (including Home windows, iOS, and Android).

1TT OneDrive fog up storage space each for each person

## comparison

comparison, comparison of adjectives, comparison between, comparison of adjectives exercises, comparison synonym, comparison table, comparison between pointer and integer, comparisons exercises, comparison of covid vaccines, comparison essay, comparison definition, comparison ne demek, comparison test, comparison test calculator, comparisonator

## comparison of covid vaccines

comparison of adjectives exercises

e10c415e6f